DeskLensPro Activation Code With Keygen Free Download

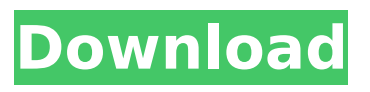

**DeskLensPro Crack+ Keygen For (LifeTime) Free Download**

DSP is unique tool. It helps you to accomplish task that is not easy to do without using DSP. DSP is designed to enhance the productivity of creative professionals, and to broaden the abilities of individual

users. DSP was named to "Best of Show" in the 2007 Macworld Design Awards. DSP includes DSPin, a feature which allows you to use DSP to multiply and bias the look of an image. You will also find that you can use DSP to create inverted screens, either bright or dark, and that you can use DSP to manipulate images. This program

uninstalls the program from the hard drive and deletes it from the Recycle Bin. DISCLAIMER: Due to the nature of digital publishing, this CD/DVD contains a timelimited activation code/serial number/id number. Internet activation is not available for this program. If you think this may be a problem for you, please

purchase this CD/DVD at a retail outlet, Internet retailer or on-line retailer that accepts payment by credit card. In the event you do not receive this CD/DVD with your purchase from the Internet retailer, you may contact "Crimson Ink" at 1-800-881-1456 for assistance.1. Field of the Invention The present invention relates to a

multi-piece solid golf ball with excellent flight performance, which is prepared by producing a multilayer golf ball in which an innermost core layer is formed of a soft inner core layer and an outermost core layer is formed of a hard outer core layer with good rebound characteristics at high temperature and high humidity and by

forming an intermediate layer between the soft inner core layer and the hard outer core layer, thereby obtaining both excellent distance and controllability and playing feel. 2. Related Art In the golf balls having hitherto been used, a three-layer structure was adopted by making an outermost layer of one layer by crosslinking and

hardening a polybutadiene resin with cis-1,4-bonds, and the golf ball having an excellent flight performance and durability was obtained. However, in the conventional art, the rebound characteristics (rebound coefficient) at high temperature and high humidity were low, resulting in

unsatisfactory flight performance. Moreover, it was difficult to achieve both soft feel at impact and hard feel. In light of the situation, the inventor of this application has studied the ball properties, and for the purpose of

**DeskLensPro Crack Activation Key**

#### Easy to use yet complex

application to magnify the whole desktop area. It's intended to be simple and can be used for a quick magnifying work. Features: - zoom levels and precision control - by area (the whole desktop area) or by point (the cursor position) - No mouse interaction, it just magnifies where it's needed. - support for windows 10 fall update

How to install: - run DeskLensProInstaller.exe to install DeskLensPro. You can download it from here: If you want to translate the app, you can follow these steps: The compact and versatile wireless mouse has a device detachable for cleaning inside and out. The Proximity-Sensor enables an accurate mouse control in low light

conditions. The device is made of high-quality robust polycarbonate. The body features comfortable rubberized grips on the sides and underside. A removable, washable, white glove cover protects the controls and sensors. The mouse features 4 buttons: left, right, forward, backward, scroll lock/F12. Proximity-

Sensor option:When near the device, the mouse can automatically switch to the proximity mode, where it is controlled only by the user's hand. Embedded Linux: Proximity-Sensor using a single-core Linux machine, Flic3r Mini. It is an LED controller with different modes to switch the light color as a mouse activity indicator. It can

also save the data in the serial port as a file or to a database for later analysis using any tools such as Wireshark. A spectroscopic digital photo camera. Fuse stills, video, text, marks, memories, photos, scratches and signatures. A digital enhancement package and an easel type digital camera. Is a tool that allows you to

explore and evaluate data on a big range of the photo's. When it is used in combination with the computer graphics or color analysis software, the results of these 3a67dffeec

1. Magnify your desktop and use mouse to move around the magnified area. 2. Two widget for your desktop, You can customize the behavior of second widget. When you tap on widget, the magnification is set, but it does not change the magnification when you move your mouse. 3.

Support to set zoom, duration of zooming, zoom rate, looped zoom, resize Desktop, get much more magnification. 4. Magnify photo! You can link the camera with this Lens (add the photo of current magnification) but it is still like practical rendering, you can see through the magnified area. 5. A practical lens mode, when Desktop is

zoomed, it will not change Desktop size. 6. Built-in Desktop wallpaper changer to support DeskLensPro. You can download the wallpaper form Google. 7. You can set the amount of Desktop magnification from 9px to 720px. 8. Get the preview of how you will get Desktop zoomed. 9. Export your Desktop magnification to CS4 or

Photoshop CS4 as a JPEG image (32x32px). 10. There are some built-in themes for Desktop background, for you. 11. Many other features like multiple magnifiers (Keyboard Lens, Page Magnifier, Magnify, Pixel Magnifier, Magnifier Ring), multiple magnification (Zoom, Zoom Speed, Zoom Accuracy), fix magnifier

(ruler Magnifier, Line Magnifier), wallpaper change (Pixabay) and much more. How to use DeskLensPro: 1. Checkout the video to show how to use 2. Drag DeskLens.zip file into your Applications. 3. Apply Desktop change to the wallpaper you want. 4. Press Home to exit Desktop change. 5. Drag the white ghost on

Desktop and set the position. You can move this Magnifier position and it will move with you. 6. Tap on the lens on your Magnifier and get out of it. It will not be delete. 7. Drag the lens to resize it. 8. Rotate with the circular button and you get more magnification. 9. Use the wheel to control magnification up or

# down. 10. Tap on the magnifying glass on Desktop icon and select magnification rate. 11. When desktop is zoomed out to a certain amount, the magnification will stop at that point. 12. When you get out of Desktop zoom, it will start to

**What's New in the DeskLensPro?**

- Provides multiple Magnifier (4 to be precise). - Will automatically Magnify(For more details about desktop management of DeskLensPro go to A collection of over 25,000 Internet radio stations in one place. Discovery FM is the easiest way to listen to Internet radio and podcasts. Discovery

# has over 25,000 real Internet radio stations built in. With Discovery FM you can listen

**System Requirements:**

# \* Minimum Specifications: Windows 7 64-bit, macOS 10.14 or later (64-bit)  $*$ Recommended Specifications: Windows 10 64-bit, macOS 10.14 or later  $(64$ -bit)  $*$  For both desktop and MacOS, 1 GB of RAM \* For MacOS and Windows, a minimum of 8 GB of free hard drive

# space (10 GB preferred) \* Graphics: For MacOS and Windows, either a Mac with Retina display or a high-definition display with at least 1080p resolution \* A VGA

[https://www.condommessage.com/wp](https://www.condommessage.com/wp-content/uploads/2022/07/DiskInternals_Office_Recovery_Crack_Full_Product_Key_Latest.pdf)[content/uploads/2022/07/DiskInternals\\_Office\\_Recovery\\_Crack\\_Full\\_Product\\_Key\\_Latest.pdf](https://www.condommessage.com/wp-content/uploads/2022/07/DiskInternals_Office_Recovery_Crack_Full_Product_Key_Latest.pdf) <http://uglemskogpleie.no/?p=9672> <https://entrelink.hk/hong-kong-start-up-index/space-journey-3d-screensaver-crack-for-pc/> [https://blossom.works/wp](https://blossom.works/wp-content/uploads/2022/07/Split_And_Tile_Image_Splitter__Download_2022.pdf)[content/uploads/2022/07/Split\\_And\\_Tile\\_Image\\_Splitter\\_\\_Download\\_2022.pdf](https://blossom.works/wp-content/uploads/2022/07/Split_And_Tile_Image_Splitter__Download_2022.pdf) <http://cubaricosworld.com/wp-content/uploads/2022/07/ludebeat.pdf> <http://jwbotanicals.com/neocognitron-crack-with-registration-code-for-windows/> <https://iptvpascher.com/wp-content/uploads/2022/07/gradilea-1.pdf> <https://med-smi.com/أهلا-بالعالم/> <https://starspie.com/wp-content/uploads/2022/07/finbairl.pdf> https://cuteteddybearpuppies.com/wp-content/uploads/2022/07/Notation\_Player\_Crack.pdf <https://mocambique.online/wp-content/uploads/2022/07/ClockAxon.pdf> <http://epicphotosbyjohn.com/?p=22731> <https://immanuelglobalwp.com/nic-padlock-latest/> <https://rahvita.com/sem-audio-file-embedder-registration-code-2022/> <https://josebonato.com/secure-password-generator-crack-activator-3264bit/> <http://www.studiofratini.com/epson-projector-serial-control-utility/> <https://dincampinginfo.dk/wp-content/uploads/2022/07/jaydist.pdf> <https://expressionpersonelle.com/evillyrics-product-key-full-free/> <http://nuihoney.com/wp-content/uploads/2022/07/scoojer.pdf> <http://historyfootsteps.net/blank-calculator-crack-for-pc/>